# Le langage Java

#### Apprentissage en lien avec le langage UML

<span id="page-0-0"></span>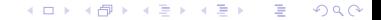

[Le langage Java](#page-34-0)

# Le langage Java

#### Apprentissage en lien avec le langage UML

<span id="page-1-0"></span>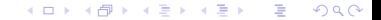

[Le langage Java](#page-0-0)

# L'interet des collections

- Lors d'un développement, l'un des points importants est le choix de structures de données adaptées.
- Il est donc souvent nécessaire de développer les mêmes solutions pour
	- Stocker des objets, pour les parcourir et les retrouver (avec ou sans clé)

<span id="page-2-0"></span>4 D F

 $QQQ$ 

ik Bis

Sous la forme de tableaux, listes, arbres, tables de hachages, ...

# Les classes historiques

- Les jdk 1.1 proposaient les classes : Vector et HashTable
- Ces classes ont été rendues obsolètes
- Elles existent toujours et peuvent être rencontrées dans des programmes existants

 $\equiv$  990

K ロ ▶ K 倒 ▶ K 듣 ▶ K 듣 ▶ ...

### Les collections

- En java, une collection est un objet qui permet de contenir des références vers d'autres objets
- Nous avons déjà vu un type de collection : les tableaux
- $\blacksquare$  Le jdk propose
	- Des Interfaces qui définissent les grands types de collections
	- Des classes abstraites qui implantent partiellement ces interfaces

 $\Omega$ 

œ.

- 4母 ト 4 ヨ ト 4 ヨ ト ー

- Des classes concrètes qui précisent les implantations
- **Elles sont définies dans le paquetage java.util**
- Un mécanisme de parcours général est proposé : les itérateurs
- Et des outils pour trier et rechercher

# Collections et indexation

- On distinguera :
	- Les collections au sens large décrites dans l'interface Collection

 $\Omega$ 

œ.

メスラメ

∢ □ ▶ ∢ <sub>□</sub> ▶ ⊰

- Et les collections indexées décrites dans l'interface Map
	- On associe à un objet une clé (un autre objet)
	- On peut alors indexer et rechercher par clé.
- Dans tous les cas, on pourra
	- ajouter un objet  $(add())$
	- parcourir la collection (voire obtenir un objet  $(get())$ )

# Une hiérarchie d'Interfaces

- On distiguera parmis les collections (Collection)
	- Les ensembles (Set)
		- Les ensembles triés (SortedSet)
	- Les listes (List)
	- **Les files (Queue)**
- Et parmis les maps (Map) les maps triées (SortedMap)

 $\Omega$ 

画

- 세포 베

4 0 8

 $\leftarrow$   $\leftarrow$   $\leftarrow$ 

## Des classes abtraites

- $\blacksquare$  Un ensemble de classes abstraites réalisent ces interfaces
	- **Elles implantent les parties communes** 
		- AbstractCollection, AbstractList, AbstractQueue, AbstractSequentialList, AbstractSet, ...
		- AbstractMap
- Ces classes abstraites (et donc les interfaces correspondantes) sont réalisées par des classes concrètes

 $E = \Omega$ 

メロメ メ母メ メミメ メミメー

- ArrayList, TreeSet, ...
- HashMap, TreeMap, ...

# Algorithmique et structure de données

- Les structures de données classiques sont disponibles et utilisées pour les implantations concrètes
- Elles sont organisées dans une hiérarchie de classes et implantent des interfaces communes
- Par exemple, il existe (parmis d'autres) :
	- Des tableaux de taille variable : ArrayList
		- héritent de java.util.AbstractList et de AbstractCollection

 $QQQ$ 

38 K B 38

- **n** implantent les interfaces Collection et List
- Des listes chaînées : LinkedList
- Des tables de hachages : HashSet et HashMap
- Des arbres à balance équilibrés : TreeSet et TreeMap

# Administration des collections

L'administration des instances des collections est assurée par des méthodes statiques des classes :

K ロ ▶ K @ ▶ K 할 ▶ K 할 ▶ 이 할 → 900

- Collections
	- pour trier et convertir des collections
	- pour rechercher efficacement
- Arrays

### Un premier exemple

■ Création d'une liste de chaînes de caractères sous forme d'un ArrayList

 $\blacksquare$  Tri et affichage

```
package coursSSI3 . exemples . collections ;
import java . util . ∗ ;
public class PremierExemple {
        public static void main (String [] args) {
                 List 1 = new ArrayList();
                 l . add ( " Medor " ) ;
                 1.add( "Rex");
                 1.add("Brutus");
                 Collections.sort(1);System.out.println(1):
         }
}
```
Listing 1 – coursSSI3/exemples/collections/PremierExemple.java

 $QQQ$ 

メロメ メ母メ メミメ メミメ

### L'interface Collection

La racine de la hiérarchie des collections

- boolean  $add(E_0)$
- **Boolean addAll(Collection<? extends E> c)**
- void clear()
- boolean contains(Object o)
- boolean containsAll(Collection<?> c)
- **boolean equals(Object o)**
- $\blacksquare$  int hashCode()
- **boolean** is Empty()
- Iterator<E> iterator()
- **boolean remove(Object o)**
- boolean removeAll(Collection<?> c)
- **boolean retainAll(Collection<?> c)**

 $\Omega$ 

重.

∢ ロ ▶ ( 伊 ) ( モ ) ( モ ) (

- $\blacksquare$  int size()
- Object[] toArray()
- $\blacksquare$  <T> T[] toArray(T[] a)

### Les standards et les exceptions

- Les constructeurs sans paramètres et avec une Collection en paramètre sont "toujours" disponibles
	- Cela ne peut pas être garanti (pas de constructeur dans les interfaces)
	- $\blacksquare$  Cela facilite les conversions entre les implantations différentes
- **T** Toutes les méthodes de l'interface sont implantées (c'est obligatoire) mais :
	- Pour certaines spécialisations certaines méthodes n'ont pas de sens
		- Exemple : collection en lecture seule  $(\text{add}()$ ,  $\text{put}()$ ,  $\ldots)$
	- L'implantation consiste alors à retourner une exception : UnsupportedOperationException

#### List et ArrayList

#### L'interface List

- Une collection ordonnées (une séquence)
- L'utilisateur controle la position d'insertion des éléments
- L'utilisateur accède à cet élément par son index (un entier)

#### La classe ArrayList

- Une implantation redimensionnable de l'interface List
- Toutes les méthodes sont implantées
- Il est possible de contrôler la taille du tableau utilisé en interne

 $\Omega$ 

重.

in the Book

# Des collections "génériques" ?

- Les collections représentent des ensembles d'objets (cf. type de retour de l'interface)
- Un objet ou un ensemble d'objets extraits sont donc du type Object
- La conséquence est donc que les objets extraits doivent être transtypés
- De plus les fonctions prennent en paramètres des instances de Object, il est donc difficile de contrôler la consistance.

 $2Q$ 

÷

ik ⊞ik

### Un exemple de transtypage

```
package coursSSI3 . exemples . collections ;
import java . util . ∗ ;
import coursSSI3 . exemples . animaux . ∗ ;
public class Transtypepage {
          public static void main (String [] args) {
                   List 1 = new ArrayList():
                   l . add ( new Chien ( ) ) ;
                   1. add (new Chien ());
                    Chien c = (Chien)1. get(0);
                    c . aboyer ( ) ;
                    (( \text{Chien } )1 \text{.} \text{get } (1) ). abover ( ):
                   // que faire ?
                    List 12 = new ArrayList();
                   12. add (new Chien ( )) ;
                   12. add (new Chat ()):
          }
}
```
Listing 2 – coursSSI3/exemples/collections/Transtypepage.java

# Le parcours d'une collection  $(1/2)$

- **Les collections indexées (Listes, ...) peuvent être parcourues avec une** boucle
	- Cette méthode n'est pas bonne pour l'évolutivité, elle supprime l'encapsulation des collections
- Java introduit la notion d'itérateur

#### **Definition**

Un itérateur est une instance de la classe Iterator qui permet d'énumérer les éléments d'une collection

- **T** Toutes les collections possèdent la méthode iterator() qui retourne un itérateur
	- Cette itérateur peut être spécialisé en fonction des sous-classes de Collection (Ex : ListIterator).
- Un iterateur permet de modifier la collection en cours de parcours.

# Le parcours d'une collection - Exemple (2/2)

```
package coursSSI3 . exemples . collections ;
import java . util . ∗ ;
import coursSSI3 . exemples . animaux . ∗ ;
public class Parcours {
 public static void main (String [] args) {
 List listeDeChiens = new ArrayList ():
  listeDeChiens.add(new Chien()); listeDeChiens.add(new Chien());
  for (int i=0:i<1 isteDeChiens . size () : i++)System.out.println((Chain) listeDeChiens.get(i));Iterator itDeChiens = listeDeChiens.iterator();
  while ( itDeChiens . hasNext ( ) )
   ( ( Chien ) itDeChiens . next ( ) ) . aboyer ( ) ;
  }
}
            Listing 3 – coursSSI3/exemples/collections/Parcours.java
```
#### La conversion vers un tableau

- $\blacksquare$  toArray() : Attention au type de retour
- Il est possible de passer un tableau en paramètre
	- $\blacksquare$  Il ne suffit pas de transtyper le résultat (pourquoi ?)
	- Si celui-ci est trop petit, un tableau du même type est créé.
- Collection vide implique tableau vide (et non null)

```
package coursSSI3 . exemples . collections ;
import java . util . ∗ ;
import coursSSI3 . exemples . animaux . ∗ ;
public class ToArray
public static void main (String [] args) {
  List listeDeChiens = new ArrayList();
  listeDeChiens . add ( new Chien ( ) ) : listeDeChiens . add ( new Chien ( ) ) ;
  Object [] tObjects = listeDeChiens.toArray();
  Chien \begin{bmatrix} 1 & \text{desChiens} = & \text{new Chien} \end{bmatrix} listeDeChiens . size ()];
  listeDeChiens . toArray ( desChiens ) ;
  for (Object c: tObiets) { ((Chien)c), abover () ; } ;
  for (Object c: listeDeChiens){((Chien)c).aboyer();};
  for (Chien c: desChiens) {c. above } ( );
 }
}
```
Listing 4 – coursSSI3/exemples/collections/ToArray.java

 $\Omega$ 

œ.

イロト イ母 トイヨ トイヨ トー

# Des collections "génériques" avec Java 5  $(1/2)$

La boucle foreach (cf. tableaux) s'applique aux collections

#### **Definition**

Un type générique (en anglais *generic* ou aussi type paramétré) permet de définir une classe ou une interface qui aura des types différents (grace à des types passés en parmètres) lors de l'instanciation.

<http://java.sun.com/j2se/1.5.0/docs/guide/language/generics.html>

- D'efinir des classes spécifiques au type indiqué. On peut donc définir une "collection de Chiens".
- Vérifier les paramètres des méthodes et convertir les types de retour.
- <span id="page-19-0"></span>■ Les collections ne traitent que des objets
	- Pour les types primitifs, il faut utiliser les classes enveloppantes
	- Java 5 propose l'autoboxing et l'autounboxing qui convertit automatiquement les primitifs.

### Les "génériques" de Java 5  $(2/3)$

```
package coursSSI3 . exemples . collections ;
public class Couple<T1 , T2> {
          final T1 e1;
          final T2 e2:
          public Couple (T1 p1, T2 p2) \{e1 = p1; e2 = p2;
           }
         }
             Listing 5 – coursSSI3/exemples/collections/Couple.java
package coursSSI3 . exemples . collections ;
import coursSSI3 . exemples . animaux . ∗ ;
public class Generique {
        public static void main (String [] args) {
                 Chien unChien = new Chien ():
                 Chat unChat = new Chat ();
                 Couple <Chien , Chat> c =new Couple<Chien, Chat > (unChien, unChat);
         }
}
```
<span id="page-20-0"></span>Listing 6 – coursSSI3/exemples/collection[s/G](#page-19-0)[en](#page-21-0)[e](#page-19-0)[riq](#page-20-0)[u](#page-21-0)[e.j](#page-1-0)[a](#page-2-0)[va](#page-34-0) < ≡ > 造  $\Omega$ 

# Des collections "génériques" avec Java 5 - Exemple  $(2/3)$

```
package coursSSI3 . exemples . collections ;
import java . util . ∗ ;
import coursSSI3 . exemples . animaux . ∗ ;
public class Java5 {
 public static void main (String [] args) {
  List<Chien > listeDeChiens = new ArrayList<Chien > ();
  listeDeChiens.add(new Chien()); listeDeChiens.add(new Chien());
  // Provoque une erreur de compilation
     // liste De Chiens . add (new Chat()):
  for ( Chien c : listeDeChiens ) c . aboyer ( ) ;
  List<Integer > 1 = new ArrayList<Integer > ();
  l . add ( new Integer ( 3 ) ) ;
  int i = 1 . get (0);
  1. add (4):
  i = 1. get (1);
  }
}
```
<span id="page-21-0"></span>Listing 7 – coursSSI3/exemples/collections/Java5.java

## L'utilisation des Map

- Une Map est utilisée pour associer une clé à une valeur
- Une clé est un objet qui est associé à une et une seule valeur
- Une clé doit être unique, plus précisément la valeur retournée par la méthode equals() de deux clés doit être différente
- $\blacksquare$  En Java, il s'agit d'une interface implantée en particulier par :
	- **HashMap** : Une table de hachage (accès en  $\theta(1)$ )
	- TreeMap : Un arbre à balance équilibré qui ordonne les valeurs en fonction des clés :
		- L'accès est en  $\theta(n)$  (n le nombre d'éléments)
		- Les objets doivent implanter l'interface Comparable
		- On peux aussi fournir un comparateur (Instance de Comparator) externe

イロト イ母 トイヨ トイヨ トー

÷ - വൈറ

- **Utilisation classique :** 
	- ajouter et enlever des entrées
	- retrouver un objet par sa clé
	- $\blacksquare$  retrouver la ou les clés associées à une valeur

#### L'interface Map<K,V>

- void clear()
- **boolean containsKey(Object key)**
- **boolean containsValue(Object value)**
- Set<Map.Entry<K, V>> entrySet()
- **boolean equals(Object o)**
- V get(Object key)
- $int \, \text{hashCode}()$
- boolean is  $Empty()$
- Set<K> keySet()
- V put(K key, V value)
- void putAll(Map<? extends K, ? extends V> t)

 $\Omega$ 

重.

∢ 伊 ▶ . ∢ 唐 ▶ . ∢ 唐 ▶ . .

- V remove(Object key)
- $\blacksquare$  int size()
- Collection<V> values()

### Fonctionnement de Map

- Par défaut une Map stocke des instances de Object
- $\blacksquare$  Les génériques sont utilisables (et conseillés)
- Les couples clé/valeur sont manipulés via l'interface Map. Entry
	- Trois méthodes : getKey(), getValue(), setValue()
	- La méthode entrySet() de Map retourne un ensemble (Set) de Map.Entry

 $QQQ$ 

- Attention, pour garantir le bon fonctionnement une clé ne peut être remplacée que par une clé égale (cf. equals())
	- Un conseil : faire un ajout et une supression.

### Exemple Map

```
package coursSSI3 . exemples . collections ;
import java . util . ∗ ;
import coursSSI3 . exemples . animaux . ∗ ;
public class MapSimple {
public static void main (String [] args) {
  Map\leq String, Chien> m = new HashMap\leq String, Chien >();
  //Map\leqString, Chien> m = new TreeMap\leqString, Chien >();
  //SortedMap<String, Chien>m = new TreeMap<String, Chien>();
  m . put ( " Ch3 " , new Chien ( " Medor " ) ) ;
  m.put ("Ch1", new Chien ("Rex"));
  m. put ("Ch2", new Chien ("Medor");
  m.put ("Ch2", new Chien ("Brutus"));
  System. out. partition('Leuchien.Ch2.est.#m. get('Ch2"). nom).}
```
Listing 8 – coursSSI3/exemples/collections/MapSimple.java

}

#### Parcourir une Map

- **Pour parcourir une Map** 
	- On récupère l'ensemble des clés (keySet())
	- On parcours cet ensemble (Itérateur ou for each)
	- Pour chaque entrée on récupère éventuellement la clé (getKey()) et la référence vers la valeur (getValue())
	- values() retourne la collection correspondante

```
package coursSSI3 . exemples . collections ;
import java.util.*:
import coursSSI3 . exemples . animaux . ∗ ;
public class ParcoursMap {
public static void main (String [] args) {
  \text{Map} \leq \text{String}. Chien > m = new HashMap\leqString, Chien >();
  m . put ( " Ch3 " , new Chien ( " Medor " ) ) ; m . put ( " Ch1 " , new Chien ( " Rex " ) ) ;
  m.put ("Ch2", new Chien ("Medor"));
  Set <Map. Entry<String. Chien\gg setChiens = m.entrySet();
  for ( Map . Entry<String , Chien> uneEntree : setChiens )
   \{ System . out . print ( uneEntree . \mathsf{petKev}() + "... ") :
            uneEntree.getValue(). abover(): }
}
}
```
Listing 9 – coursSSI3/exemples/collections/ParcoursMap.java

 $\Omega$ 

∢ ロ ▶ ( 伊 ) ( モ ) ( モ ) (

### Les critères de choix de classe

- $\blacksquare$  Un des objectifs des programmes Java est la réutilisabilité
	- Il faut choisir la classe (ou l'interface) la plus adaptée
	- Mais le programme doit être utilisable dans un nombre de cas le plus large possible
- On choisira donc plutot :
	- $\P$  De manipuler les objets via des interfaces les plus générales possibles pour les paramètres
	- 2 Et il faudrait choisir des types de retour des objets instances des classes les plus spécifiques possibles (offrant le plus de fonctions)
	- 3 Cependant, ce dernier choix provoquerait des problèmes en cas de changement d'implantation ; on choisira donc aussi des interfaces plus générales.

## Utilitaires

- Les classes Collections et Arrays propose des méthodes de classe pour traitre des collections et des tableaux.
- Elles permettent en particulier de trier et de rechercher dans des listes, de faire des copies, ...
- Nous avons déjà vu que l'on pouvait trier une collection de String, en réalité pour qu'une collection puisse être triée, ses élements doivent implanter l'interface Comparable.
	- $\blacksquare$  int compareTo(T o)
		- Compares this object with the specified object for order. Returns a negative integer, zero, or a positive integer as this object is less than, equal to, or greater than the specified object.

 $\mathbf{F}$   $\Omega$ 

∢ ロ ▶ ( 伊 ▶ 《 唐 ▶ 《 唐 ▶ …

Attention à la consistance entre Comparable() et equals().

## Trier une collection  $(1/3)$

```
package coursSSI3 . exemples . animaux ;
public class Animal implements Comparable<Animal> {
          public final String nom ;
          public final int age ;
          public final int poids ;
          public Animal () {this ("", -1, -1);}
          public Animal ( String nom) {this (nom, -1, -1);}
          public Animal ( String nom , int age , int poids )
          {\{\texttt{this} \cdot \texttt{nom} = \texttt{nom}; \texttt{this} \cdot \texttt{age} = \texttt{age}; \texttt{this} \cdot \texttt{poids} = \texttt{poids};\}}public int compareTo (Animal o) {
                              return (age - ((Animal) o) . age);
          }
          public boolean equals (Animal o) {
                    return age==o . age ;
          }
          public String toString () {
                    return nom+"+"+age+"+an(s)"+"+"+poids+"+kg.";}
}
               Listing 10 – coursSSI3/exemples/animaux/Animal.java
```
# Trier une collection (2/3)

```
package coursSSI3 . exemples . collections ;
import java . util . ∗ ;
import coursSSI3 . exemples . animaux . ∗ ;
public class Utilitaire {
public static void main (String [] args) {
 List<Animal > 1 = new ArrayList<Animal > ();
 //Nom. age, poids
  l . add ( new Chien ( "Medor" . 2.5 ) ) :
  1. add(new Chat("Figure " 3, 2));
  1. add (new Chien ("Brutus", 1, 15) );
  System.out.println(1);Collections . sort (1); // Trier par age
  System.out.println(1);// Trier par poids ?
  \text{Collections.} sort (1. new ComparateurPoidsAnimal ()):
  System.out.println(1);}
}
```
Listing 11 – coursSSI3/exemples/collections/Utilitaire.java

# Trier une collection (3/3)

```
package coursSSI3 . exemples . collections ;
import java . util . ∗ ;
import coursSSI3 . exemples . animaux . Animal ;
public class ComparateurPoidsAnimal
  implements Comparator<Animal> {
        public int compare ( Animal arg0 , Animal arg1 ) {
                 return arg0 . poids−arg1 . poids ;
         }
}
  Listing 12 – coursSSI3/exemples/collections/ComparateurPoidsAnimal.java
```
#### Recherche dans une collection

```
package coursSSI3 . exemples . collections ;
import java . util . ∗ ;
import coursSSI3 . exemples . animaux . ∗ ;
public class Recherche {
 public static void main (String [] args) {
  List<Animal > 1 = new ArrayList<Animal > ();
 //Nom, age, polesl . add ( new Chien ( " Medor " , 2 , 5 ) ) ;
  Chat figaro ;
  l . add ( figaro=new Chat ( " Figaro " , 3 , 2 ) ) ;
  l.add(new Chien("Brutus", 1, 15));Colletions.sort(1):
  int positionFigaroAge = Collections . binarySearch (1, figaro);
  Collections.sort(1, new Compact"int positionFigaroPoids = Collections . binarySearch(1, f) figaro,
    new ComparateurPoidsAnimal ( ) ) ;
  System.out.println(positionFigaroAge+ ","+positionFigaroPoids);
 }
}
          Listing 13 – coursSSI3/exemples/collections/Recherche.java
```
イロメ イ部メ イヨメ イヨメー  $\equiv$   $\cap$   $\alpha$ 

#### Arguments variables

Avec Java 5, il n'est plus nécessaire d'utiliser une collection pour passer un ensemble d'arguments du même type à ne méthode

```
package coursSSI3 . exemples . collections ;
public class VarArgs {
         public static int somme (int ... entiers) {
                  int total = 0;
                  for (int e: entiers) total+=e:
                  return total ;
         }
         public static void main (String [] args) {
                  System . out . println ('1+2="+somme(1.2)+"<sub>11</sub>et<sub>11</sub>1+2+3+4="+somme (1, 2, 3, 4);
         }
}
```
Listing 14 – coursSSI3/exemples/collections/VarArgs.java

# EnumSet

Special-purpose Set and Map implementations are provided for use with enums :

- EnumSet a high-performance Set implementation backed by a bit-vector. All elements of each EnumSet instance must be elements of a single enum type.
- <span id="page-34-0"></span>EnumMap - a high-performance Map implementation backed by an array. All keys in each EnumMap instance must be elements of a single enum type.